# **Forcepoint Secure SD-WAN Management of Personal Data**

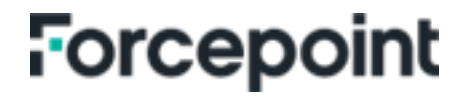

**Guide**

forcepoint.com

### **Table of Content**

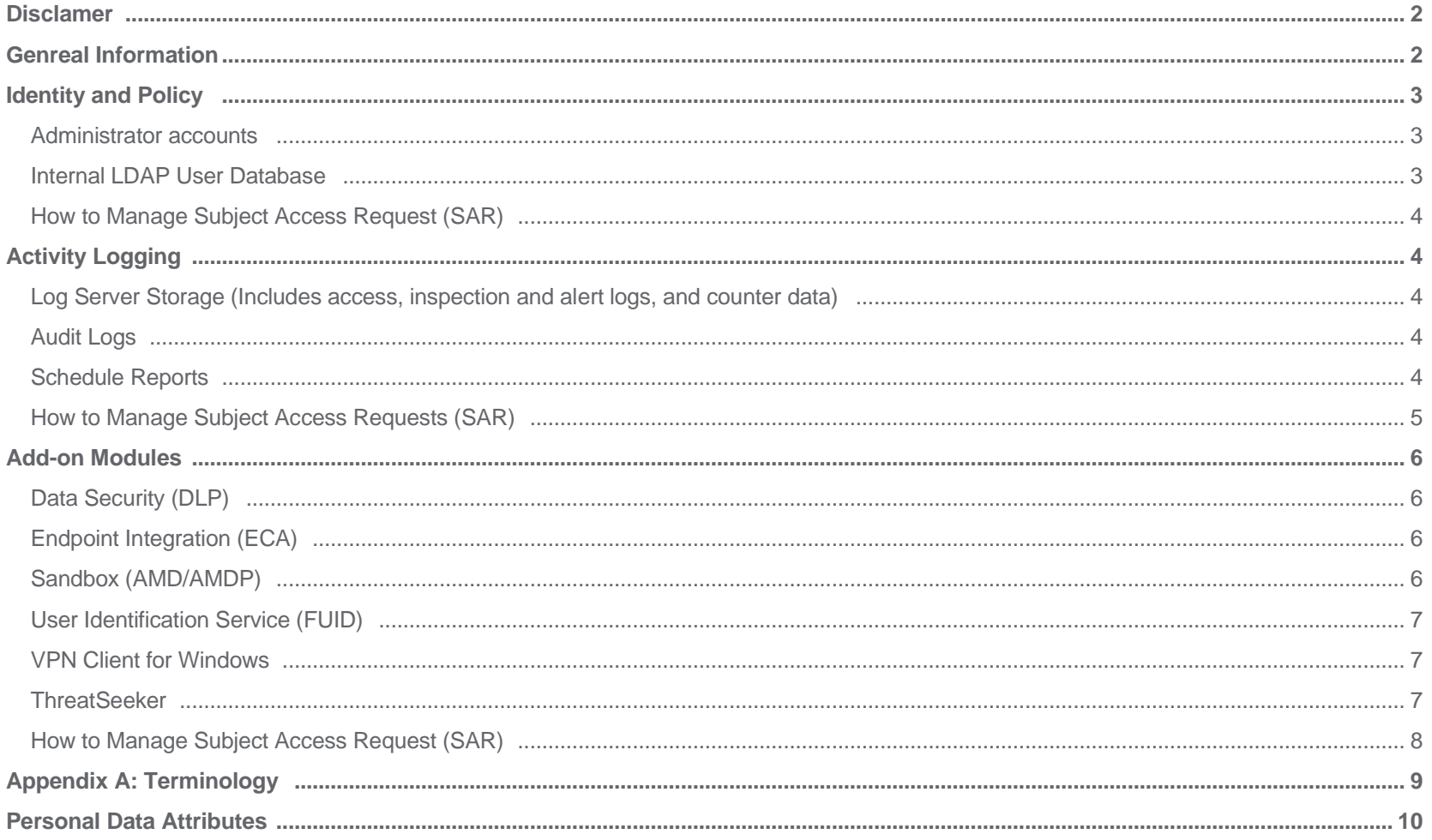

### **Disclaimer**

This document contains information regarding Forcepoint products and/or services. The information is Forcepoint's property. While every effort was made to ensure the content is up-to-date and accurate, the information provides AS IS, without any representation or warranty, express or implied, and is subject to change without notice. Any reference to future releases or functionality are forecasts and not intended to be commitments. Forcepoint assumes no liability for the use of this information. © 2023 Forcepoint. All Rights Reserved

### General

#### **Document Purpose**

This document is designed to provide transparency and explanation regarding the management of personal data by the following Forcepoint products and services: Secure SD-WAN Engine, Secure SD-WAN Manager Console (SMC), Endpoint Context Agent (ECA), Forcepoint User ID Service (FUID) and VPN Client. This document aims to provide the necessary information for procurement and privacy assessment teams to make informed decisions regarding the previously mentioned Forcepoint product and services.

#### **General Data Protection Regulation (GDPR)**

The operation of Forcepoint products and services are designed to comply with privacy principles set forth in the General Data Protection Regulation (GDPR) (Regulation (EU) 2016/679). Consistent with GDPR's principles, Forcepoint customers are considered the sole data controller. Forcepoint is neither the data controller, not the data processor, with respect to customer data stored in Forcepoint Secure SD-WAN Engine, SMC, ECA, FUID and VPN Client products and services. Further information regarding GDPR is available at [https://commission.europa.eu/law/law-topic/data-protection/reform\\_en.](https://commission.europa.eu/law/law-topic/data-protection/reform_en)

Forcepoint Insider Threat is designed to comply with applicable data privacy principles, including those contained in GDPR. Consistent with these principles, Forcepoint's customers are considered to be the sole data controller.

#### **Personal Data**

This document adheres to the definition of personal data as defined in article 4.1 of the General Data Protection Regulation, which defines 'personal data' as any information relating to an identified or identifiable natural person ('Data subject'); an identifiable natural person is one who can be identified, directly or indirectly, in particular by reference to an identifier such as identification number, location data, an online identifier or to one or more factors specific to the physical, physiological, genetic, mental, economic, cultural or social identity of that natural person.

#### **Safeguarding Personal Data**

Forcepoint uses industry-standard techniques to protect data held within the Forcepoint product, including personal data. This approach to data security helps ensure that high-risk is unintelligible to any person who is not authorized to access it. Full details on Forcepoint's privacy policy and processes can be found at [https://www.forcepoint.com/legal/forcepoint-trust-hub.](https://www.forcepoint.com/legal/forcepoint-trust-hub)

# Identity and Policy

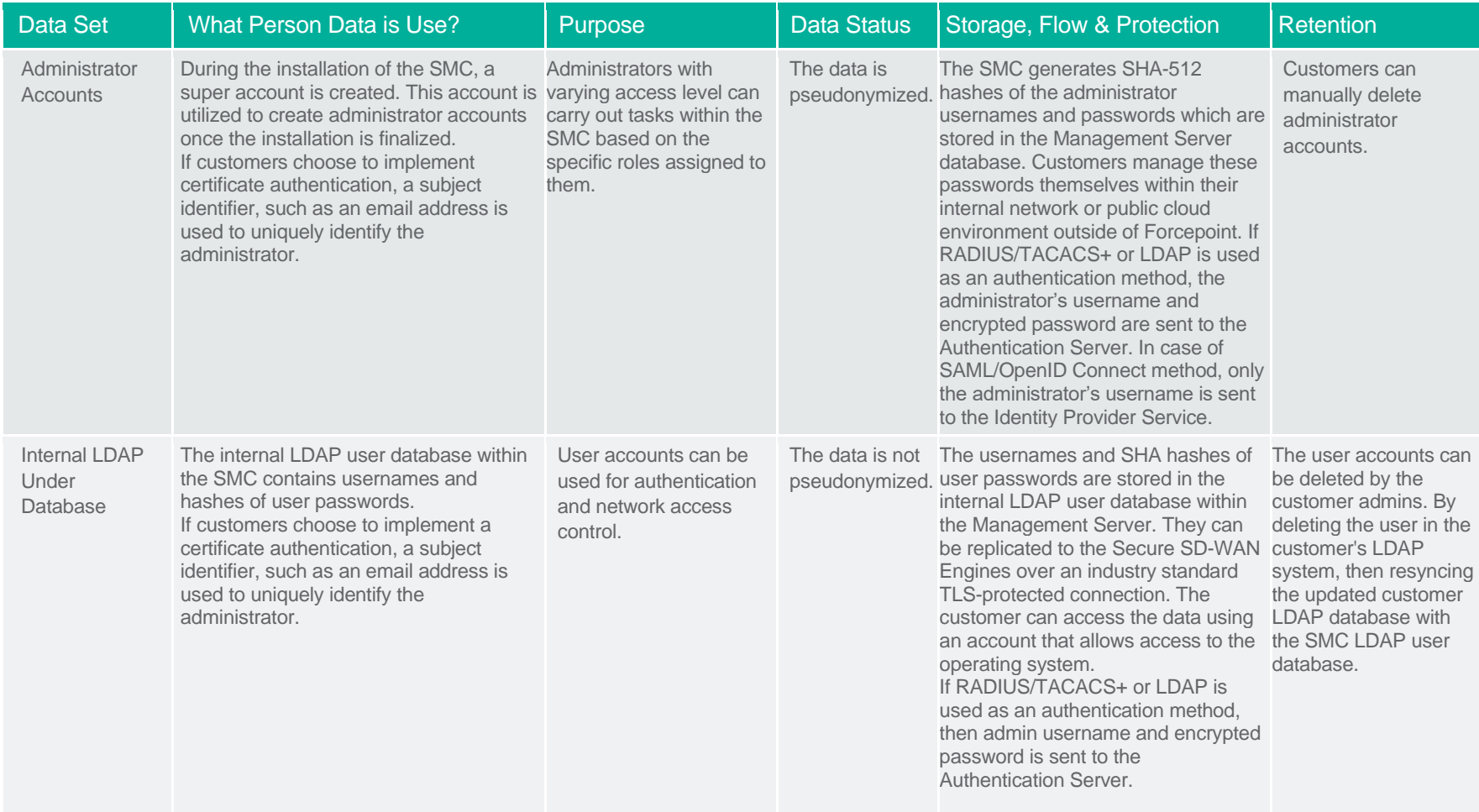

# How to Manage Subject Access Request (SAR)

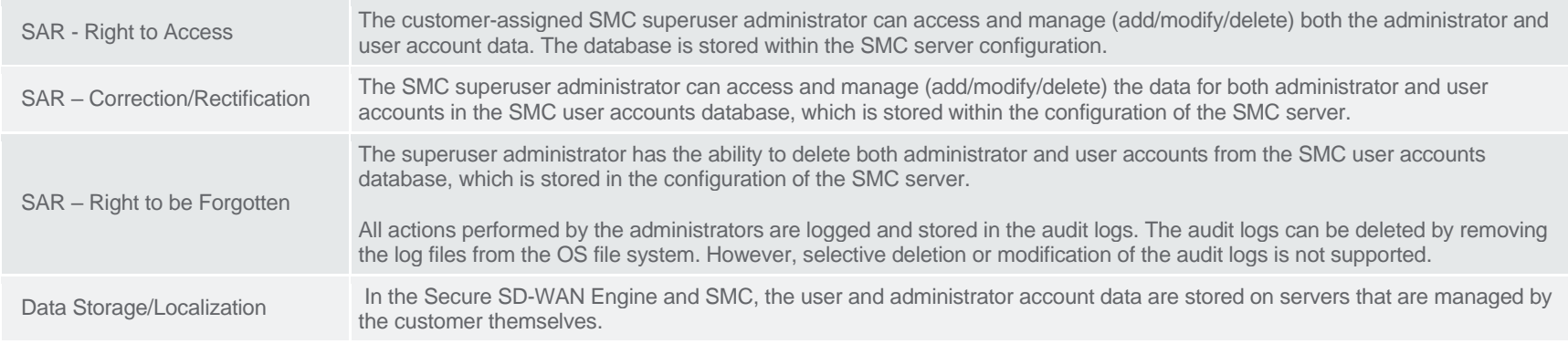

## Active Logging

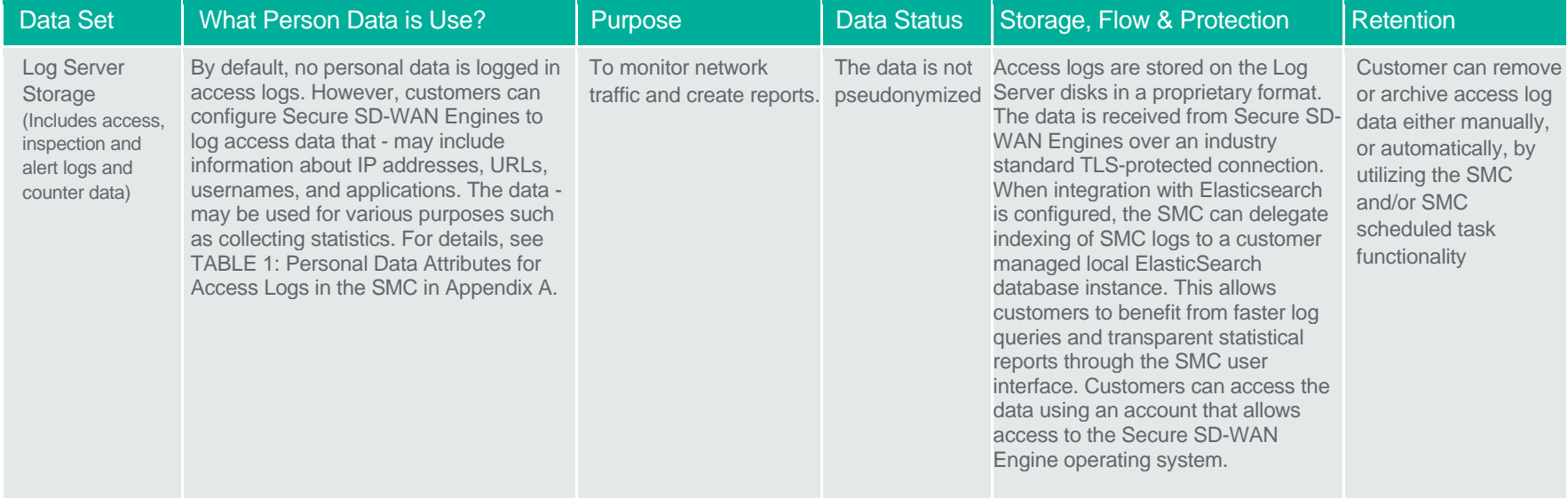

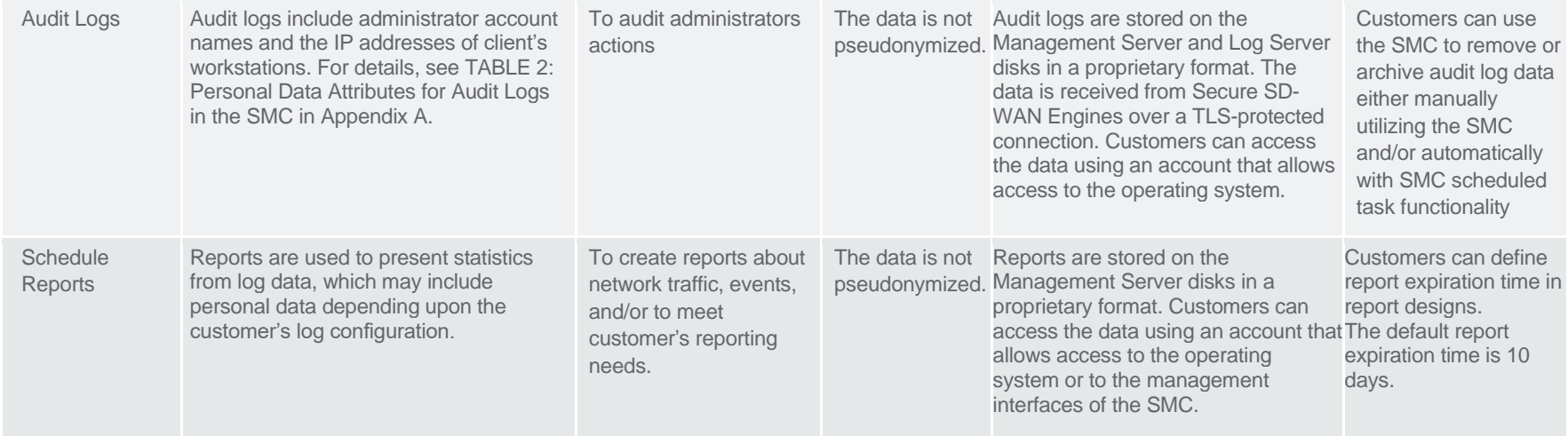

# How to Manage Subject Access Request (SAR)

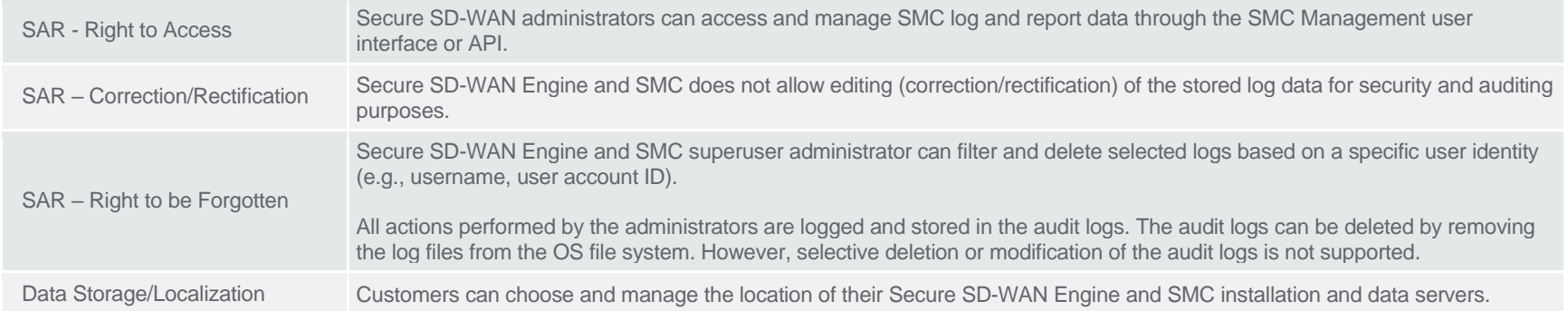

### Add-on Modules

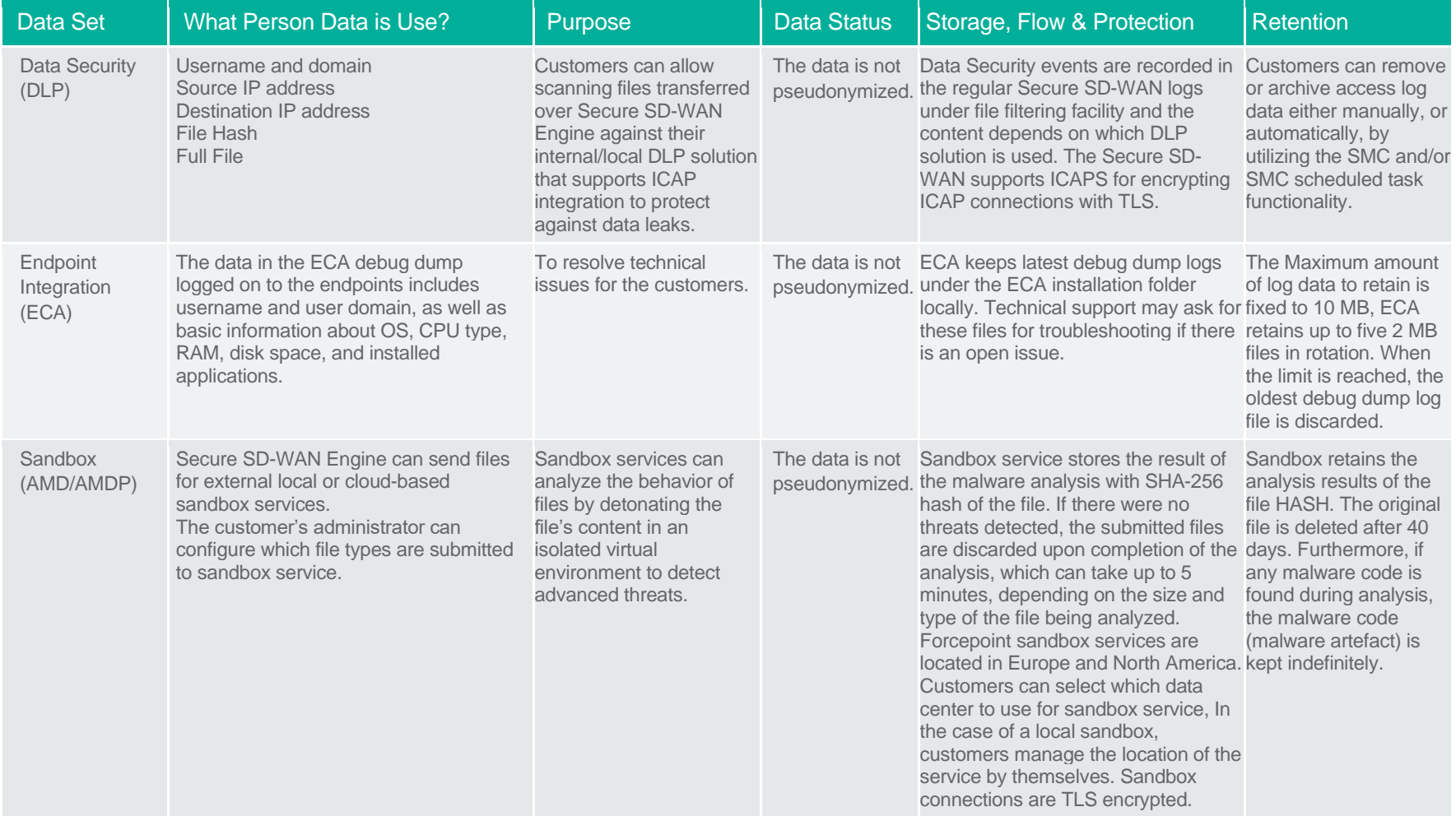

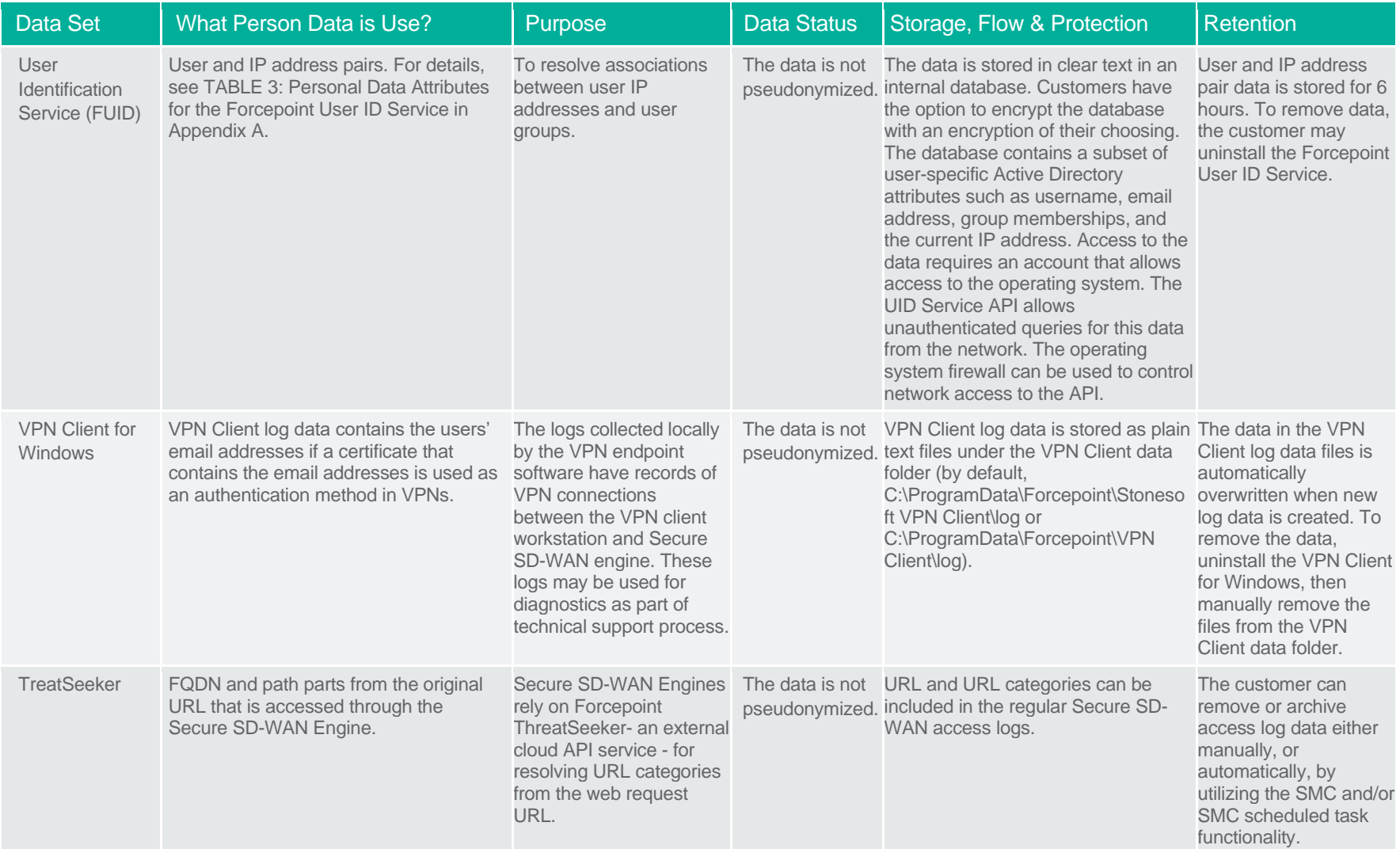

The following products can be integrated with or used with Secure SD-WAN do not store personal data locally:

- Forcepoint VPN Client for Android
- Forcepoint VPN Client for Mac

# How to Manage Subject Access Request (SAR)

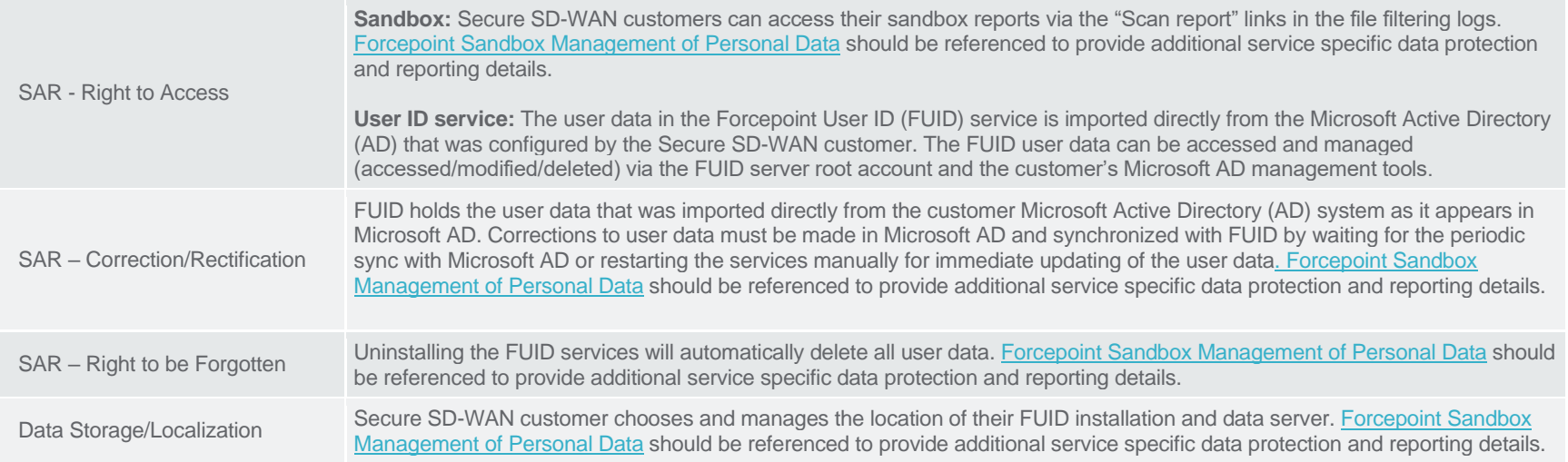

# Appendix A: Terminology

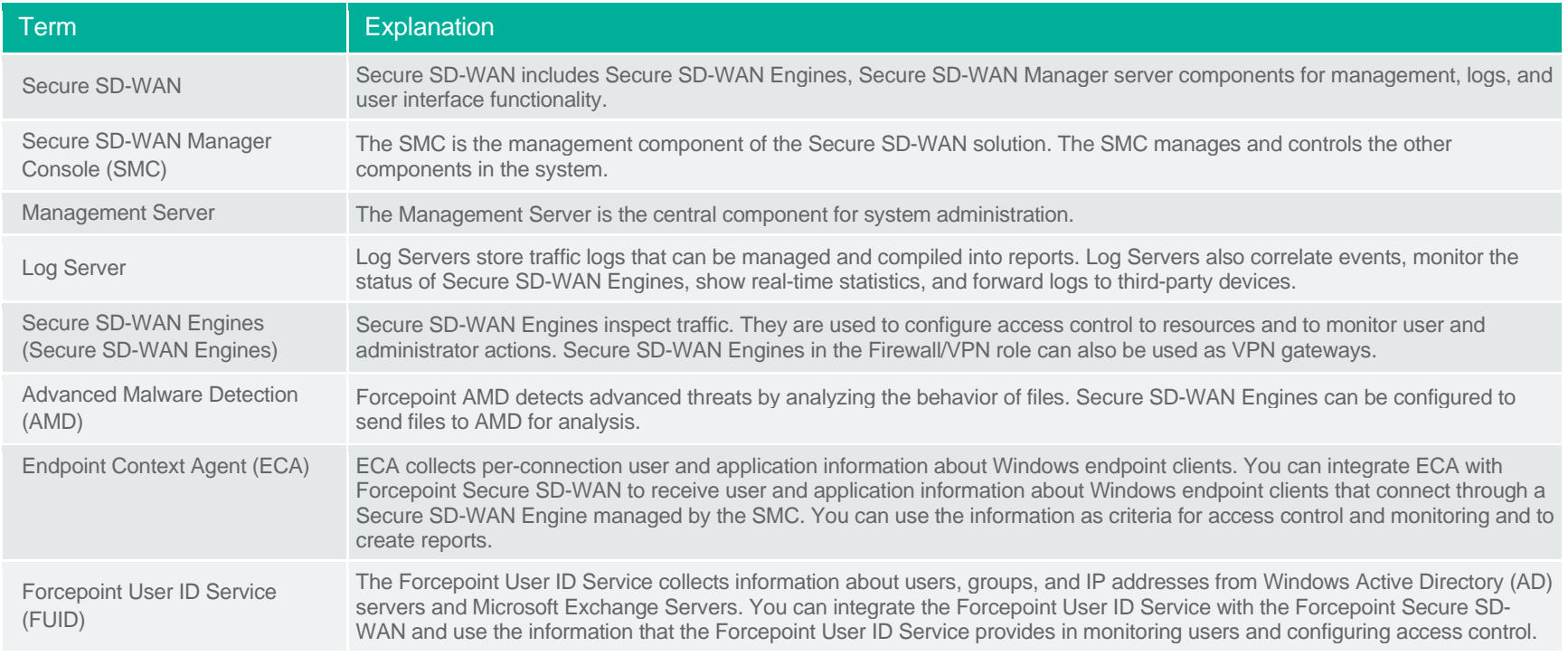

### Personal Data Attributes

Table 1: Personal Data Attributes for Access Logs in the SMC

Person data in this data set cannot be anonymised as this would contravene security best practices by muting the network access and inspection incident audit trails, however collecting these logs are optional.

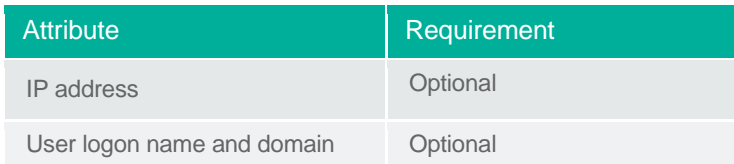

Table 2: Personal Data Attributes for Audit Logs in the SMC

Personal data in this data set cannot be anonymized as this would prevent correct operation of the security policy. Audit logs cannot be disabled; however they can be deleted via SMC scheduled log management tasks or by removing the audit log data from the disk.

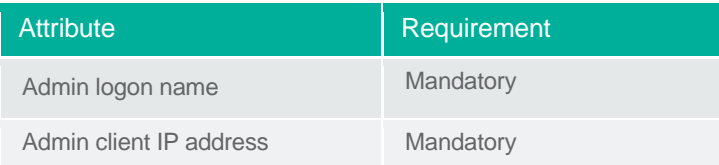

Table 3: Personal Data Attributes for the User ID Service

Personal data in this data set is mirrored from configured Microsoft Active Directory environment and automatically removed when removed from the AD. Personal data in this data set cannot be anonymized as this would contravene security best practices by preventing the matching of users in the network access policy. Uninstalling FUID server will also remove all cached data in FUID installation.

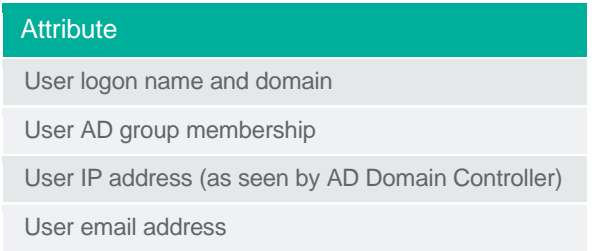

# **Forcepoint**

#### **About Forcepoint**

Forcepoint simplifies security for global businesses and governments. Forcepoint's all-in-one, truly cloud-native platform makes it easy to adopt Zero Trust and prevent the theft or loss of sensitive data and intellectual property no matter where people are working. Based in Austin, Texas, Forcepoint creates safe, trusted environments for customers and their employees in more than 150 countries. Engage with Forcepoint on [www.forcepoint.com,](http://www.forcepoint.com/) [Twitter](https://twitter.com/forcepointsec) and [LinkedIn.](https://www.linkedin.com/company/forcepoint/)

© 2023 Forcepoint. Forcepoint and the FORCEPOINT logo are trademarks of Forcepoint. All other trademarks used in this document are the property of their respective owners. [FP-SD-WAN Management of Personal Data Guide] 09 Oct. 23